# Оглавление

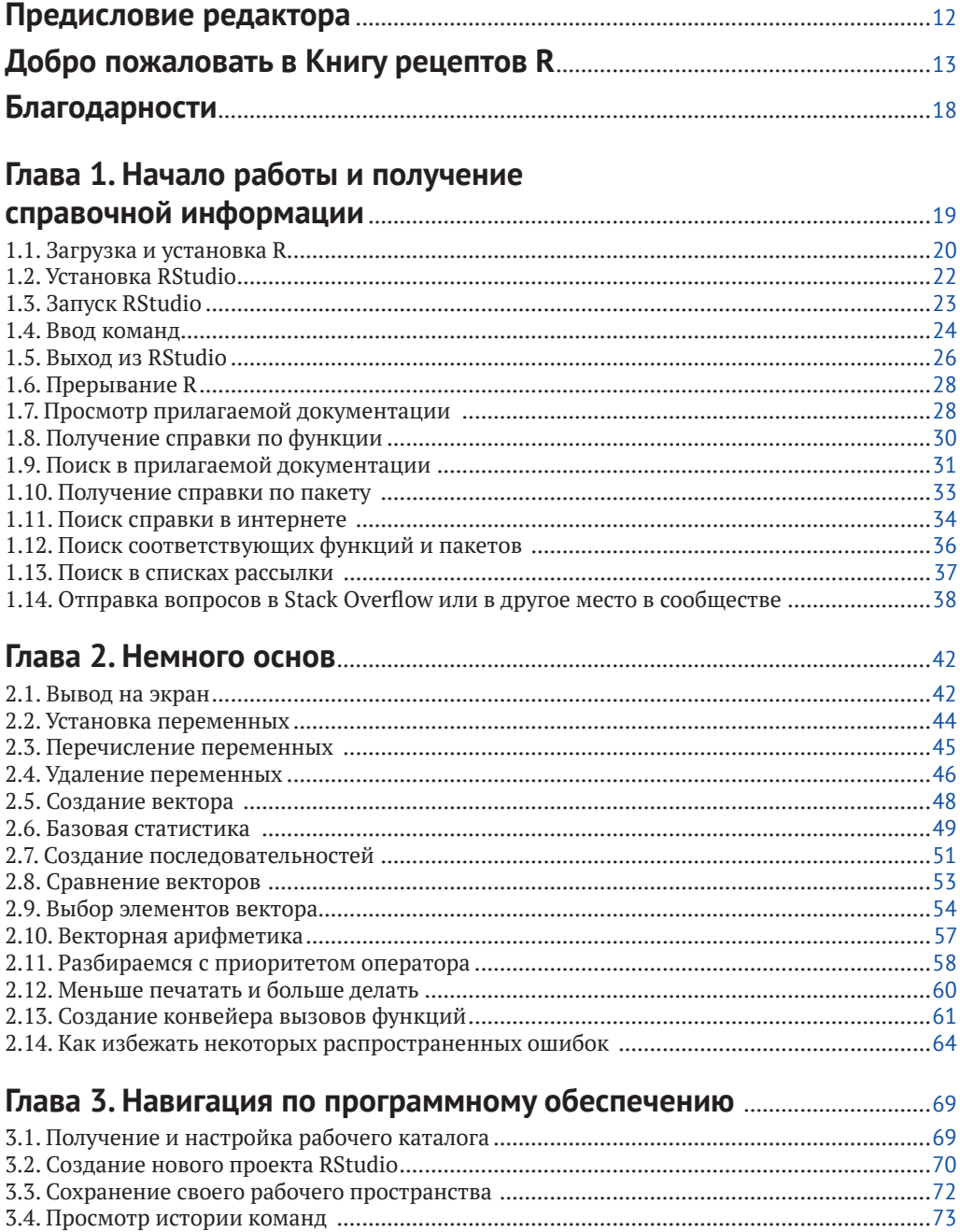

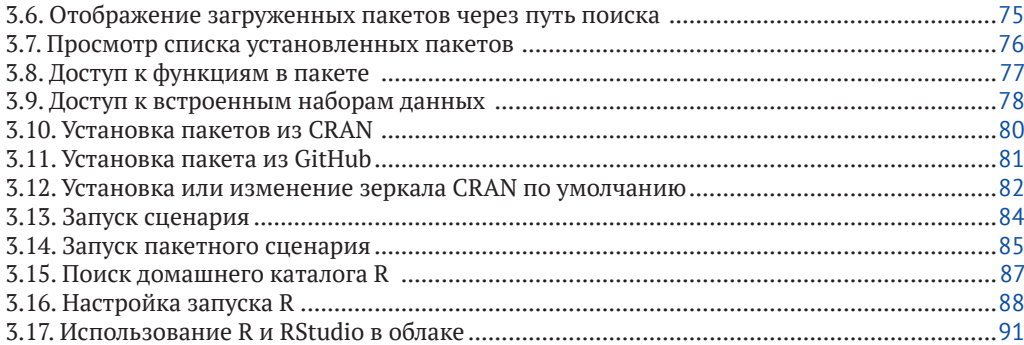

# 

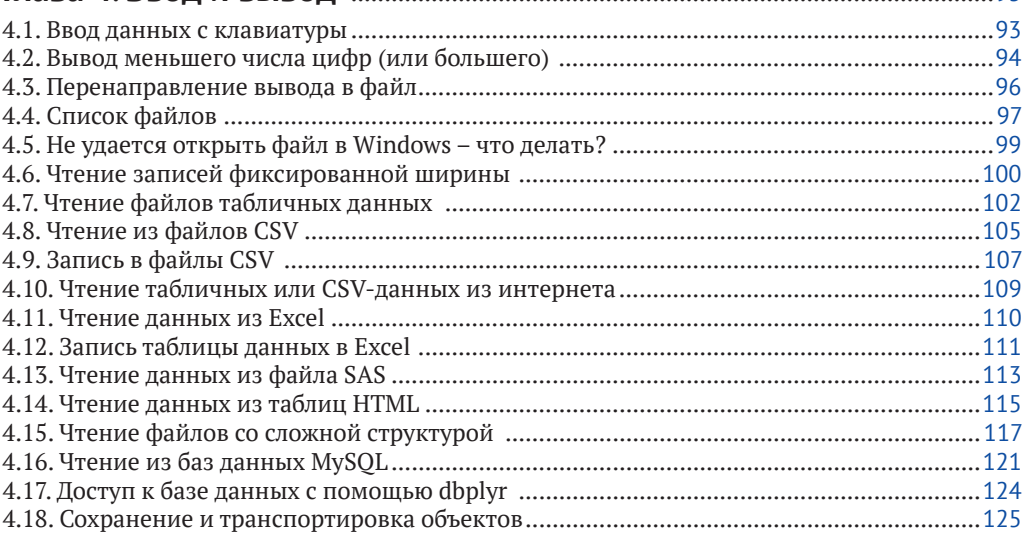

# 

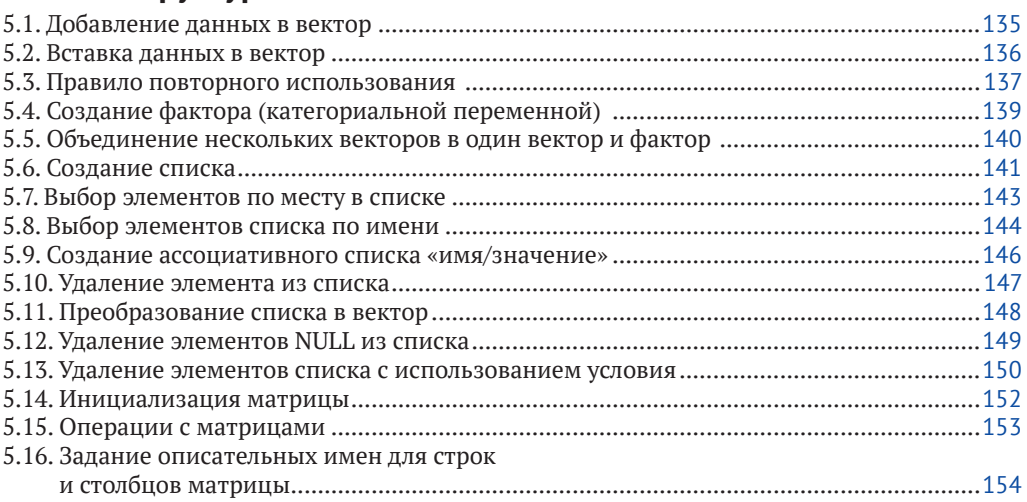

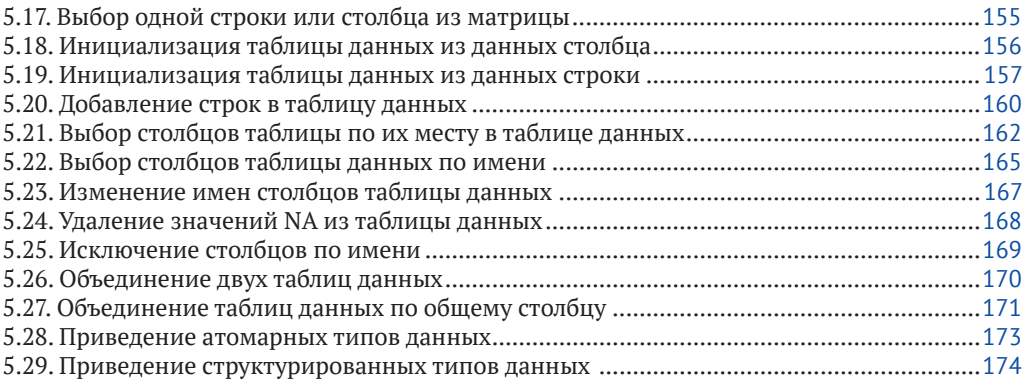

# **[Глава 6. Преобразование данных](#page--1-0)**......................................................................<sup>177</sup>

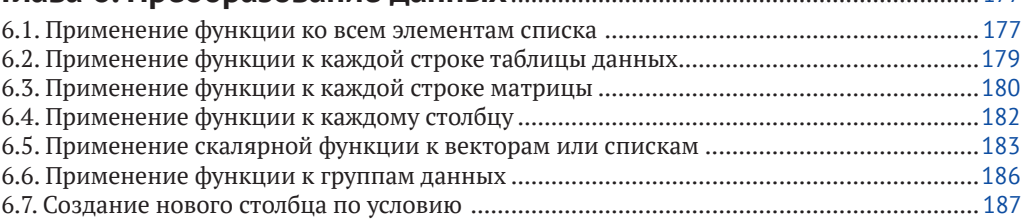

# **[Глава 7](#page--1-0). Строки и даты**[...............................................................................................](#page--1-0)<sup>189</sup>

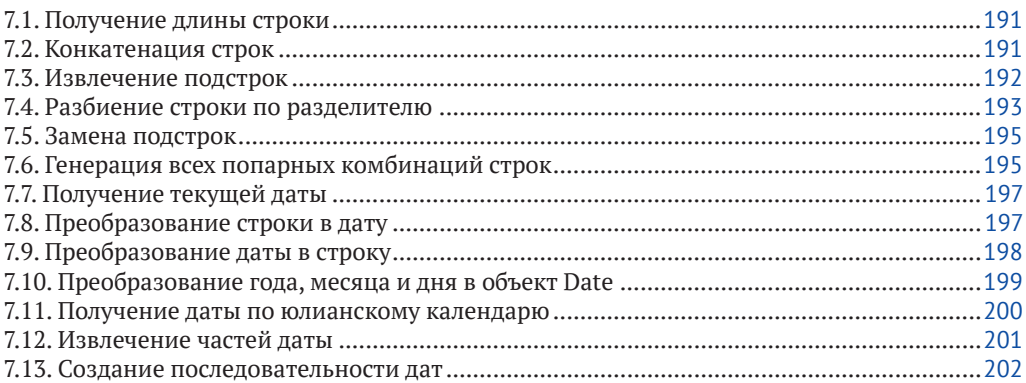

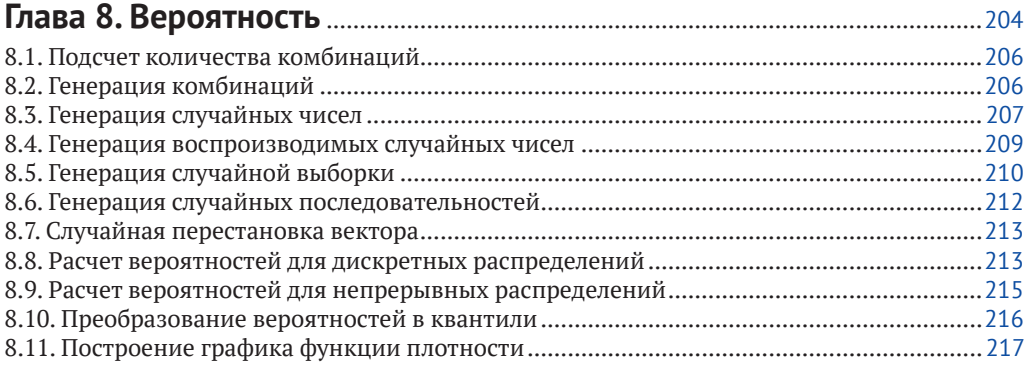

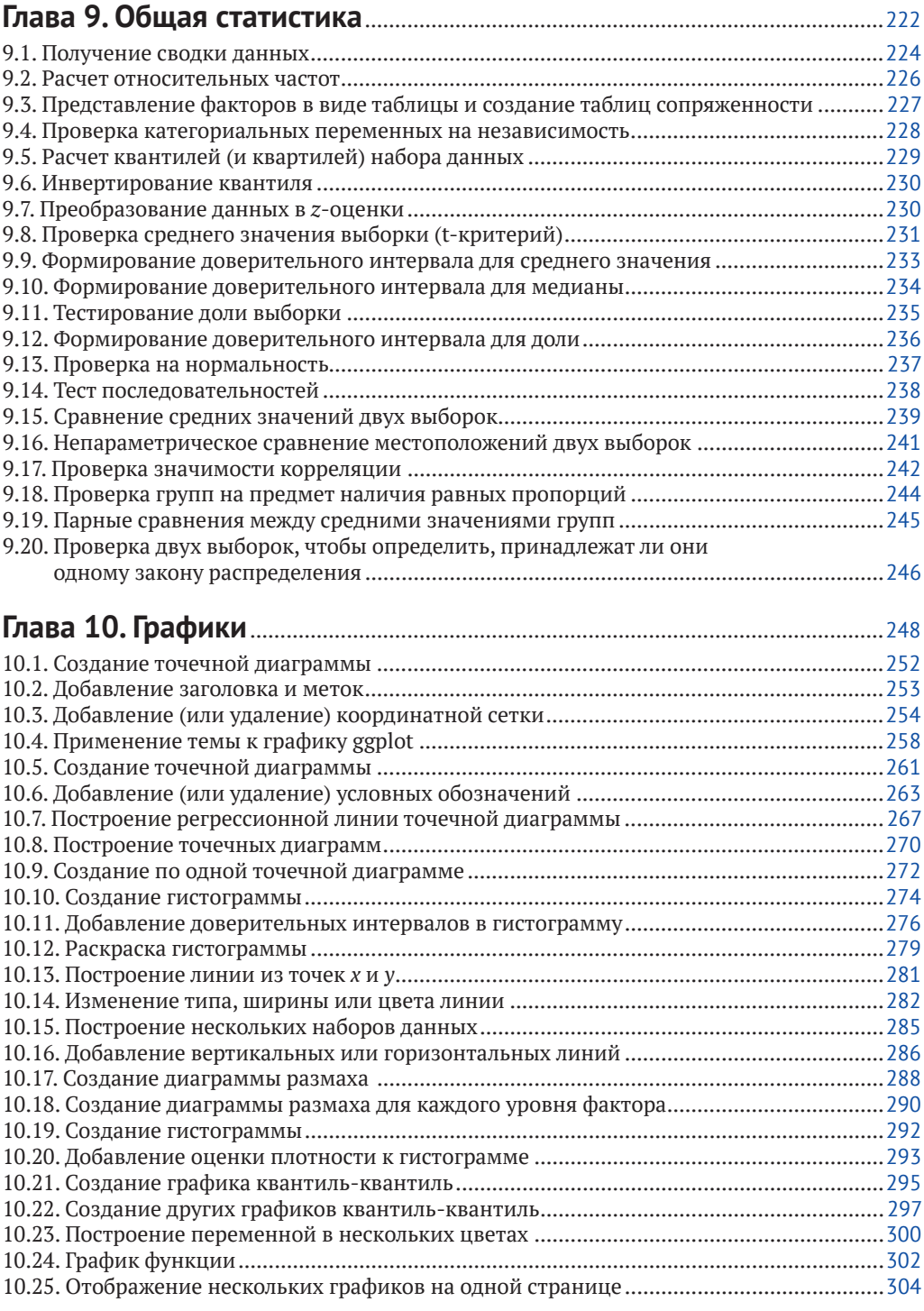

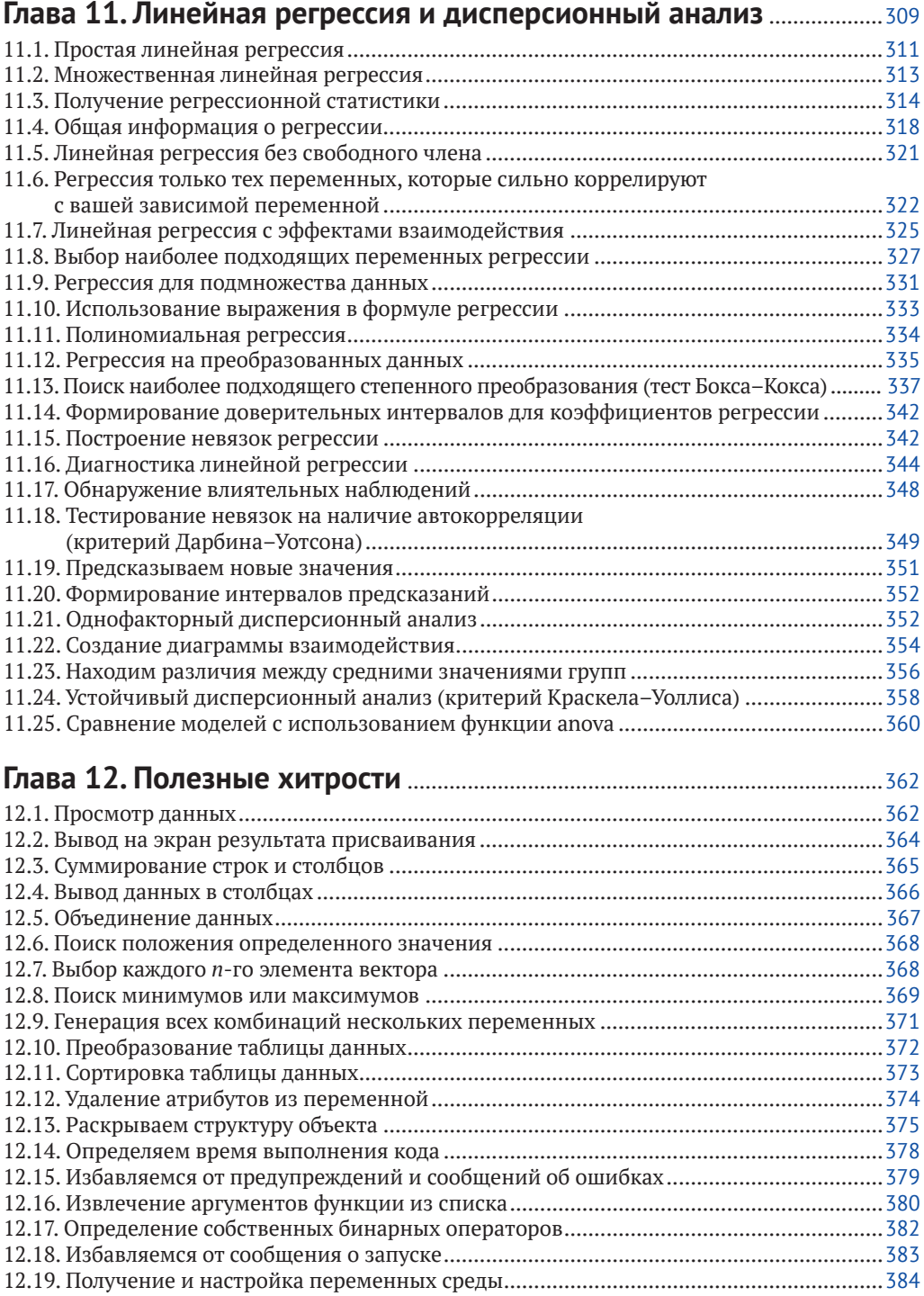

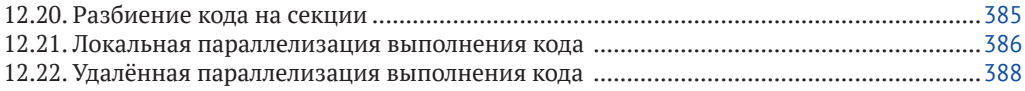

# **[Глава 13](#page--1-0). [За пределами основных цифр и статистики](#page--1-0)** ........................<sup>392</sup>

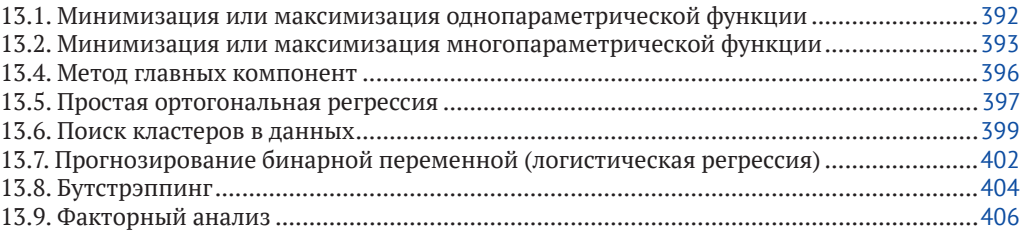

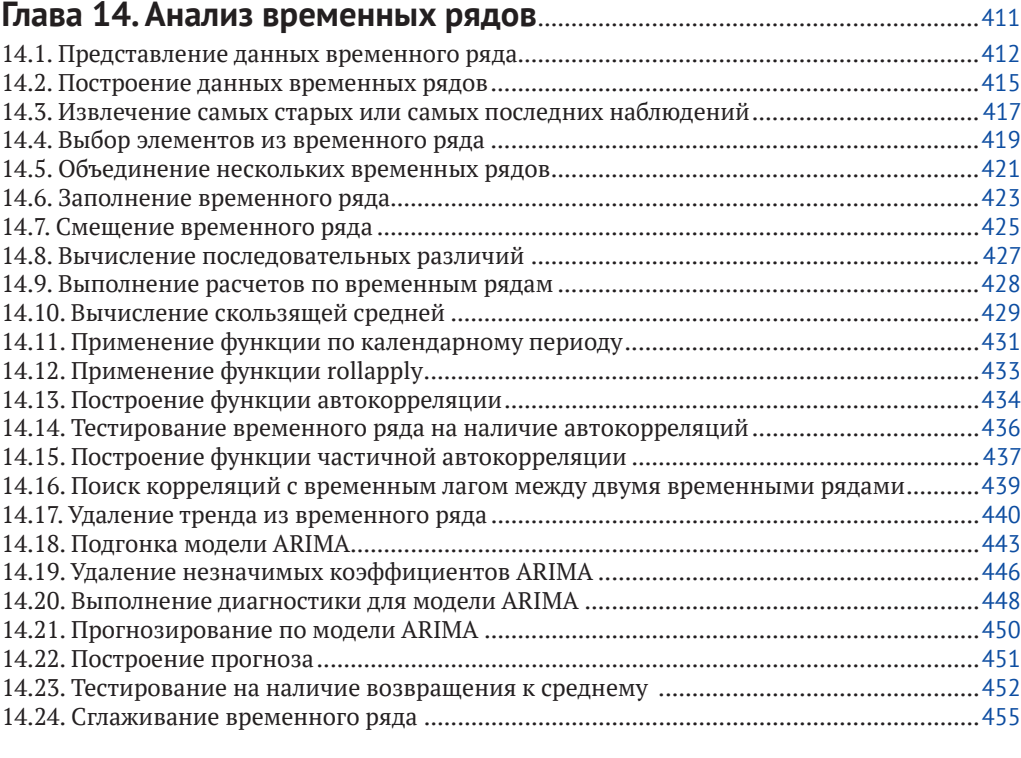

# **[Глава 15](#page--1-0). [Простое программирование](#page--1-0)** ..........................................................<sup>457</sup>

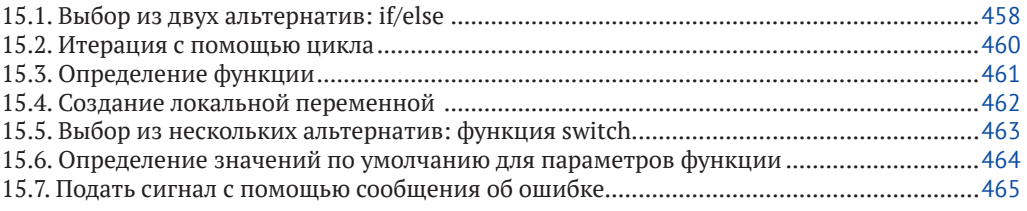

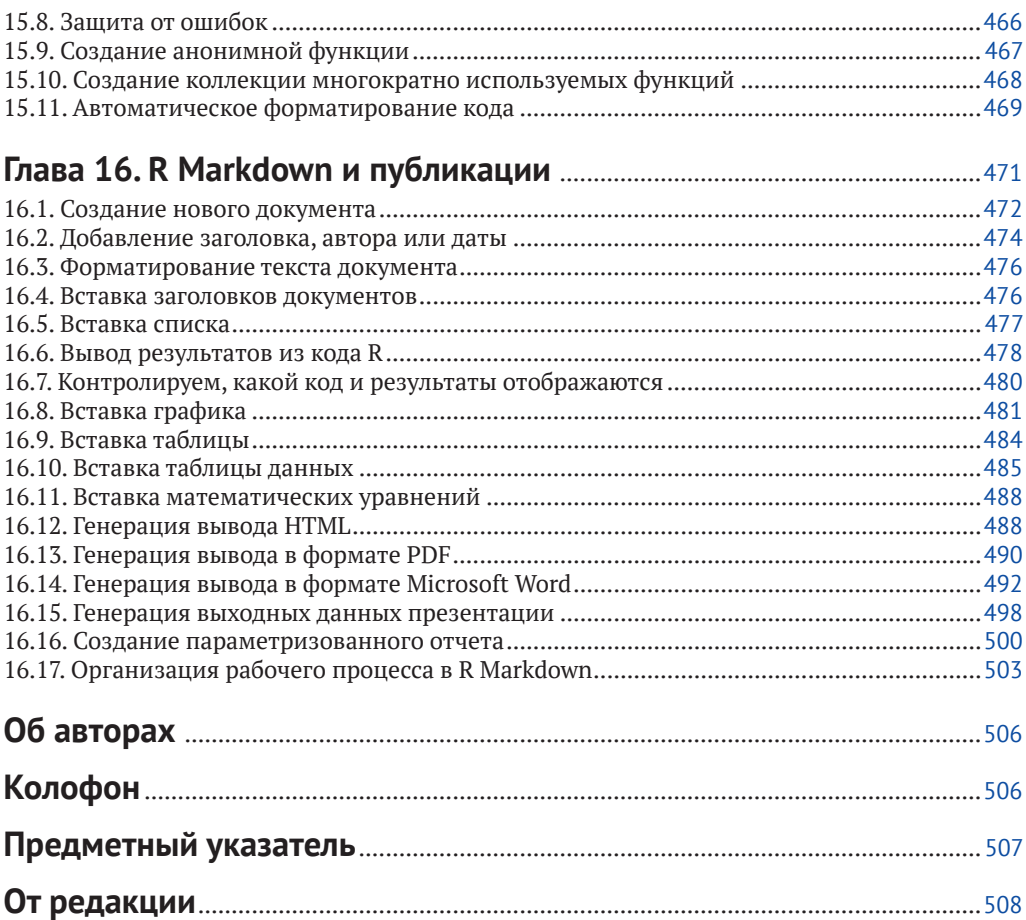

# <span id="page-7-0"></span>Предисловие редактора

Более двадцати лет назад, ещё в прошлом тысячелетии, в далёкой, далёкой, почти сказочной Новой Зеланлии два статистика Джентельмен и Айхэка из Оклендского университета породили ещё один язык программирования. Немного подумали и назвали его R.

С тех пор, для того, чтобы вы могли легко и непринуждённо посчитать медиану, построить линейную модель, найти кластеры или, страшно подумать, размножить ваш набор данных для целей бутстрэпа, десятки, а возможно, и сотни тысяч квалифицированных и разных любителей статистической обработки данных положили на алтарь с буквой R самое ценное. Да, да - своё время! Пользуйтесь этой программой с уважением.

Когда мы (группа едва знакомых по интернету) чуть больше десяти лет назад начали цикл статей «Анализ данных с R» в ещё живой и бумажный журнал Linux Format, никакой печатной продукции, да и вообще хоть сколько-нибудь исчерпывающей информации на русскоязычном пространстве по этой теме просто не было. Хотя во всём остальном мире статистики R захватывал университет за университетом. Чуть позже благодаря усилиям лидера группы биолога Алексея Шипунова из этого цикла родилась первая значительная (мы честно на тот момент так думали) R-книга на русском языке «Наглядная статистика. Используем R!», выпущенная издательством «ДМК Пресс» в 2012 году и находящаяся сейчас в открытом доступе на CRAN для всех желающих.

Поэтому отрадно сейчас видеть, что мировая литература в области R-анализа уже достаточно регулярно, хоть и с задержкой, добирается до наших краёв. R это просто. По сути, сборник рецептов является самым замечательным форматом для его практического применения. Другое дело - сам сборник рецептов это только начало, потому что возможности R безграничны! В области обработки статистики, естественно.

Евгений Балдин, к. ф.-м. н.

# Добро пожаловать в книгу рецептов R

Язык R представляет собой мощный инструмент для статистики, графики и статистического программирования. Он ежедневно используется десятками тысяч людей для проведения серьезного статистического анализа. Это бесплатная система с открытым исходным кодом, реализация которой является коллективным достижением большого числа умных, трудолюбивых людей. Для этого языка существует свыше 10 000 доступных пакетов дополнений. В является серьезным конкурентом всех коммерческих пакетов для статической обработки данных.

Но R может расстраивать, и может быть не ясно, как выполнить множество задач, даже простых. Простые задачи становятся легкими, когда вы знаете, как это сделать, но при этом понимаете, что это слово «как» может свести с ума.

Эта книга полна практических рецептов, каждый из которых решает определенную проблему. Каждый рецепт включает в себя краткое введение в решение, а затем обсуждение, целью которого является объяснить решение и дать вам представление относительно того, как оно работает. Мы знаем, что эти рецепты полезны, и знаем, что они работают, потому что сами используем их.

Диапазон рецептов обширен. Он начинается с основных задач, а затем переходит к вводу и выводу, общей статистике, графике и линейной регрессии. Любая значительная работа с R будет включать в себя большинство этих областей или их все.

Если вы новичок, то эта книга поможет вам быстрее сориентироваться. Если вы промежуточный пользователь, эта книга будет полезна, чтобы расширить ваш кругозор и покопаться в памяти («Как снова выполнить этот тест Колмогорова-Смирнова?»).

Данная книга не является учебником по языку R, хотя вы и узнаете что-то, изучая рецепты. Это не справочное руководство, но в ней содержится много полезной информации. Это не книга по программированию на R, хотя многие рецепты полезны в сценариях, написанных на этом языке.

Наконец, эта книга не является введением в статистику. Многие рецепты предполагают, что вы знакомы с базовой статистической процедурой, если таковая имеется, и просто хотите знать, как это делается в R.

# Рецепты

В большинстве рецептов используется одна или две функции R для решения конкретной задачи. Важно помнить, что мы не описываем функции подробно; скорее, мы приводим достаточно описания, чтобы решить насущную проблему. Почти каждая такая функция имеет дополнительные возможности, помимо описанных здесь, а некоторые из них обладают удивительными возможностями. Мы настоятельно рекомендуем вам прочитать страницы справки по функциям. Скорее всего, вы узнаете что-нибудь ценное.

Каждый рецепт предлагает один из способов решения конкретной задачи. Конечно, для каждой задачи существует несколько разумных решений. Когда нам было известно несколько вариантов решения, мы обычно выбирали самое простое. Для любой задачи вы, вероятно, сможете найти несколько альтернативных решений самостоятельно. Это книга рецептов, а не Библия.

В частности, R имеет буквально тысячи дополнительных пакетов, доступных для скачивания, многие из которых реализуют альтернативные алгоритмы и статистические методы. Эта книга концентрируется на основных функциях, доступных через базовый дистрибутив, в сочетании с несколькими важными пакетами, известными под общим названием tidyverse.

Наиболее краткое определение этого термина дает Хэдли Уикхем (https://blog. rstudio.com/2016/09/15/tidyverse-1-0-0/), его создатель и один из его основных разработчиков:

Tidyverse - это набор пакетов, которые работают в гармонии, потому что они имеют общие представления данных и дизайн API. Пакет tidyverse разработан, чтобы упростить установку и загрузку основных пакетов из tidyverse одной командой. Лучшее место, чтобы познакомиться со всеми пакетами в tidyverse и их совместимостью, - это книга R for Data Science (https://r4ds.had.co.nz).

# Примечание относительно терминологии

Цель каждого рецепта – решить задачу и сделать это быстро. Вместо того чтобы работать в утомительной прозе, мы иногда упорядочиваем описание с помощью терминологии, которая является правильной, но не точной. В качестве неплохого примера можно привести термин обобщенная функция. Мы называем print(x) и plot(x) обобщенными функциями, потому что они работают для многих видов х, соответственно обрабатывая каждый вид. Специалист, работающий в области теории вычислительных машин и систем, вздрогнет при виде нашей терминологии, потому что, строго говоря, это не просто «функции»; это полиморфные методы с динамической диспетчеризацией. Но если бы мы тщательно расшифровывали все эти подробности, основные решения были бы погребены под техническими деталями. Поэтому мы называем их просто функциями, что, как нам кажется, более читабельно.

Еще один пример, взятый из статистики, - это сложность, связанная с семантикой проверки статистических гипотез. Использование строгого языка теории вероятностей затруднит практическое применение некоторых тестов, поэтому мы используем более разговорный язык при описании всех статистических тестов. См. введение к главе 9 для получения дополнительной информации о том, как проверка гипотез представлена в рецептах.

Наша цель состоит в том, чтобы сделать мощь языка R доступной для широкой аудитории, сделав книгу читабельной, а не формальной. Мы надеемся, что эксперты в соответствующих областях поймут, является ли наша терминология неформальной.

# Примечания по программному обеспечению и платформам

Базовый дистрибутив R имеет частые и запланированные выпуски, но определение языка и реализация ядра стабильны. Рецепты, приведенные в этой книге, должны работать с любым последним выпуском базового дистрибутива.

Некоторые рецепты имеют специфические для платформы соображения, и мы тщательно их отметили. Эти рецепты в основном касаются проблем, связанных с программным обеспечением, таких как установка и настройка. Насколько нам известно, все остальные рецепты будут работать на всех трех основных платформах для R: Windows, macOS и Linux/Unix.

# Дополнительные источники

Ниже приводится ряд советов для получения дополнительной информации.

**B** cemu

Своего рода «основа» для всего, что связано с R, - сайт проекта R (https:// www.r-project.org). Отсюда вы можете скачать R для своей платформы, дополнительные пакеты, документацию и исходный код, а также множество других ресурсов.

Помимо сайта проекта R, мы рекомендуем использовать R-поисковик, например RSeek (https://rseek.org), созданный Сашей Гудманом. Вы можете использовать общую поисковую систему, такую как Google, но при применении «R» в качестве поискового запроса выдается слишком много посторонних вещей. См. рецепт 1.11 для получения дополнительной информации о поиске в интернете. Чтение блогов – отличный способ узнать о R и быть в курсе самых передовых разработок. Таких блогов на удивление много, поэтому мы рекомендуем два из них: R-bloggers (https://www.r-bloggers.com), созданный Талом Галили, и PlanetR (http://planetr.stderr.org). Подписавшись на их RSS-каналы, вы будете

#### Книги

Есть много, много книг об обучении и использовании R. Перечисленные здесь несколько изданий мы нашли полезными. Обратите внимание, что сайт проекта R содержит обширную библиографию книг, связанных с R (https://www.rproject.org/doc/bib/R-books.html).

получать уведомления об интересных и полезных статьях с десятков сайтов.

R for Data Science (http://shop.oreilly.com/product/0636920034407.do) Хэдли Уикхэма и Гарретта Гроулмунда (издательство O'Reilly) – отличное введение в пакеты tidyverse, особенно в том, что касается их использования в анализе данных и статистике. Данное издание также доступно онлайн (https://r4ds.had.co.nz).

Мы полагаем, что книга R Graphics Cookbook (http://shop.oreilly.com/ product/0636920063704.do) Уинстона Чанга (издательство O'Reilly) незаменима для создания графики. Книга ggplot2: Elegant Graphics for Data Analysis Хэдли Уикхэма (издательство Springer) представляет собой наиболее полный справочник по графическому пакету ggplot2, который мы используем в этой книге. Любому, кто занимается серьезной графикой в R, понадобится книга R Graphics Пола Мёррелла (издательство Chapman & Hall / CRC).

R in a Nutshell (http://shop.oreilly.com/product/9780596801717.do) Джозефа Адлера

(издательство O'Reilly) – это краткое руководство и справочник, который всегда будет рядом с вами. Оно охватывает гораздо больше тем, нежели эта книга рецептов. Новые книги по программированию на языке R появляются регулярно. Мы предлагаем Hands On Programming with R (https://www.oreilly.com/library/view/ hands-on-programming-with/9781449359089/) Гарретта Гроулмунда (издательство O'Reilly) для введения или The Art of R Programming Нормала Мэтлоффа (издательство No Starch Press). Advanced R Хэдли Уикхэма (издательство Chapman & Hall / CRC) доступна в печатном виде, а также бесплатно на странице http://adv-r. had.co.nz. В ней еще более подробно представлены продвинутые темы R. Efficient R Programming (http://shop.oreilly.com/product/0636920047995.do) Колина Гиллеспи и Робина Ловеласа (издательство O'Reilly) - еще одно хорошее руководство для изучения более глубоких концепций программирования на языке R.

Modern Applied Statistics with S, 4-е изд., Уильяма Венейблса и Брайана Рипли (Springer) использует R для иллюстрации множества передовых статистических методов. Функции и наборы данных книги доступны в пакете MASS, который входит в стандартный дистрибутив R.

Серьезные фанаты могут скачать R Language Definition (https://cran.r-project.org/ doc/manuals/R-lang.pdf) от R Core Team, R Language Definition находится в стадии разработки, но может ответить на многие ваши подробные вопросы о R как о языке программирования.

Книги по статистике

Для изучения статистики прекрасно подойдет Using R for Introductory Statistics Джона Верзани (издательство Chapman & Hall / CRC). Эта книга обучает статистике и R, давая необходимые навыки работы с компьютером для применения статистических методов.

Вам понадобится хороший учебник по статистике или справочник, чтобы точно интерпретировать статистические тесты, выполненные в R. Подобных хороших книг множество – их слишком много, чтобы можно было рекомендовать какую-либо одну.

Авторы книг по статистике все чаще используют R для иллюстрации своих методов. Если вы работаете в специализированной области, то, вероятно, найдете полезную и актуальную книгу в библиографии проекта R (https://www.rproject.org/doc/bib/R-books.html).

# Условные обозначения и соглашения, принятые в книге

В книге используются следующие типографские соглашения.

Курсив используется для смыслового выделения новых терминов, адресов электронной почты, а также имен и расширений файлов.

Моноширинный шрифт применяется для листингов программ, а также в обычном тексте для обозначения имен переменных, функций, типов, объектов, баз данных, переменных среды, операторов и ключевых слов.

Моноширинный полужирный шрифт используется для обозначения команд или фрагментов текста, которые пользователь должен ввести дословно без изменений.

Моноширинный курсив – для обозначения в исходном коде или в командах шаблонных меток-заполнителей, которые должны быть заменены соответствующими контексту реальными значениями.

Этот элемент означает подсказку или предложение.

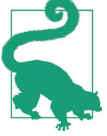

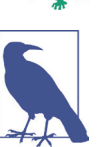

Этот элемент означает общее примечание.

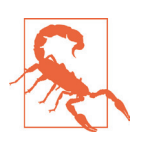

Этот элемент указывает на предупреждение или предостережение.

# Использование примеров кода

Дополнительный материал (примеры кода, исходный код, упражнения и т. д.) доступен для скачивания на странице http://rc2e.com. Аккаунт в Twitter, посвященный этой книге, - @R cookbook (https://twitter.com/R cookbook).

Данная книга призвана помочь вам выполнить свою работу. В общем, вы можете использовать код из этой книги в своих программах и документации. Вам не нужно обращаться к нам за разрешением, если вы не воспроизводите значительную часть кода. Например, для написания программы, в которой используется несколько фрагментов кода из этой книги, оно не требуется. Продажа или распространение CD-ROM с примерами из книг O'Reilly требует разрешения. Чтобы ответить на вопрос, сославшись на эту книгу и приведя пример кода, разрешение не требуется. Включение значительного количества примеров кода из этой книги в документацию вашего продукта требует разрешения.

Атрибуция желательна, но не является обязательной. Обычно она включает в себя название книги, автора, издателя и ISBN. Например: «Книга рецептов R, 2-е изд., Дж. Д. Лонг и Пол Титор. Copyright 2019 Дж. Лонг и Пол Титор, 978-1-492-04068-2».

Если вы считаете, что применение примеров кода выходит за рамки добросовестного использования или только что описанного разрешения, свяжитесь с нами по адресу permissions@oreilly.com.

# Обучение в режиме онлайн

На протяжении почти 40 лет O'Reilly Media (https://www.oreilly.com) предоставляет технологии и бизнес-тренинги, знания и анализ, чтобы помочь компаниям добиваться успеха.

Наша уникальная сеть экспертов и новаторов делится своими знаниями и опытом через книги, статьи, конференции и нашу онлайн-платформу обучения. Платформа онлайн-обучения O'Reilly предоставляет доступ по требованию к курсам обучения в режиме реального времени, углубленным способам обучения, интерактивным средам кодирования и обширной коллекции текстов и видео от O'Reilly и свыше 200 других издательств. Для получения дополнительной информации, пожалуйста, посетите сайт http://oreilly.com.

# **Как <sup>с</sup> нами связаться**

Пожалуйста, направляйте комментарии и вопросы относительно этой книги издателю:

O'Reilly Media, Inc. 1005 Gravenstein Highway North Sebastopol, CA 95472 800-998-9938 (в США или Канаде) 707-829-0515 (международный или местный) 707-829-0104 (факс)

У нас есть страница этой книги в сети, где перечислены ошибки, примеры и вся дополнительная информация. Вы можете получить доступ к этой странице по адресу [http://bit.ly/RCookbook\\_2](http://bit.ly/RCookbook_2e)e.

Чтобы оставить комментарий или задать технические вопросы об этой книге, отправьте электронное письмо по адресу bookquestions@oreilly.com.

Для получения дополнительной информации о наших книгах, курсах, конференциях и новостях посетите наш сайт по адресу <http://www.oreilly.com>.

Ищите нас на Facebook: <http://facebook.com/oreilly>.

Подпишитесь на нас в Twitter: <http://twitter.com/oreillymedia>.

Смотрите нас в YouTube: [http://www.youtube.com/oreillymedi](http://www.youtube.com/oreillymedia)a.

# **Благодарности**

Выражаем благодарность сообществу R в целом и R Core Team в частности. Их бескорыстный вклад огромен. Мир статистики извлекает огромную выгоду из их работы.Участники дискуссии сообщества R Studio очень помогли в разработке идей касательно того, как объяснить многие вещи.А сотрудники и руководство R Studio оказывали поддержку во многих отношениях. Мы в долгу перед ними за все, что они дали сообществу R.

Мы хотели бы поблагодарить технических рецензентов книги: Дэвида Кёррана, Джастина Ши и майора Дасти Тернера. Их отзывы были очень важны для улучшения качества, точности и полезности этой книги. Наши редакторы, Мелисса Поттер и Рэйчел Монаган, оказали невообразимую помощь, часто не давая нам публично демонстрировать свое невежество. Нашему редактору по производству, Кристен Браун, завидуют все технические авторы благодаря ее скорости и умению работать с Markdown и Git.

Павел хотел бы поблагодарить свою семью за поддержку и терпение при создании этой книги.

Дж.Д. Лонг хотел бы поблагодарить свою жену Мэри Бет и дочь Аду за их терпение в течение всех ранних утренних часов и выходных, которые он провел с ноутбуком, работая над этой книгой.

# <span id="page-14-0"></span>**Глава**

# Начало работы и получение справочной информации

Эта глава закладывает основу для других глав. В ней объяснено, как скачать, установить и запустить R.

Что еще более важно, в ней также объясняется, как получить ответы на ваши вопросы. Сообщество R предоставляет большое количество документации и помощи. Вы не одиноки. Вот несколько распространенных источников справочной информации.

#### Локальная, установленная документация

Когда вы устанавливаете R на свой компьютер, вместе с ним устанавливается огромное количество документации. Вы можете просматривать локальную документацию (рецепт 1.7) и искать ее (рецепт 1.9). Поразительно, насколько часто ищем в интернете ответ на тот или иной вопрос только для того, чтобы обнаружить, что он уже доступен в установленной документации.

#### Представления задач

Представление задач (https://cran.r-project.org/web/views/) описывает пакеты, которые относятся к одной из областей статистической работы, такой как эконометрика, медицинская визуализация, психометрия или пространственная статистика. Каждое представление написано и поддерживается экспертом в данной области. Существует свыше 35 таких представлений, поэтому, вероятно, среди них будет один или несколько, имеющих отношение к вашей области интересов. Мы рекомендуем каждому новичку найти и прочитать хотя бы одно из представлений, чтобы познакомиться с возможностями R (рецепт 1.12).

#### Документация пакетов

Большинство пакетов содержат полезную документацию. Документация хранится вместе с пакетами в репозиториях пакетов, таких как CRAN (https:// cran.r-project.org), и автоматически устанавливается на ваш компьютер при установке пакета.

#### <span id="page-15-0"></span> $20 \frac{1}{2}$ Начало работы и получение справочной информации

#### Сайты с вопросами и ответами на них

На сайте, содержащем вопросы и ответы на них, каждый может задать вопрос, на который могут ответить знающие люди. Читатели голосуют за ответы, поэтому со временем будут показаны лучшие ответы. Вся эта информация помечается и архивируется для поиска. Эти сайты представляют собой нечто среднее между списком рассылки и социальной сетью; канонический пример - сайт Stack Overflow (https://stackoverflow.com).

#### $Cemb$

В сети много информации о R, и есть специальные инструменты для ее поиска (рецепт 1.11). Информация, содержащаяся в сети, постоянно обновляется, поэтому ищите новые, улучшенные способы организации и поиска информации о языке R.

#### Списки рассылки

Волонтеры щедро пожертвовали много часов, чтобы ответить на вопросы новичков, которые публикуются в списках рассылок R. Списки архивируются, поэтому вы можете искать в архивах ответы на свои вопросы (рецепт 1.13).

# 1.1. ЗАГРУЗКА И УСТАНОВКА R

#### Задача

Вам необходимо установить R на свой компьютер.

#### Решение

Пользователи Windows и macOS могут скачать R на сайте CRAN (Comprehensive R Archive Network). Пользователи Linux и Unix могут установить пакеты R с помощью своего инструмента управления пакетами.

#### **Windows**

- 1. Перейдите на страницу http://www.r-project.org/ в своем браузере.
- 2. Нажмите CRAN. Вы увидите список зеркал сайта, упорядоченных по странам
- 3. Выберите ближайший к вам сайт или самый первый указанный в верхней части списка (0-Cloud), который, как правило, хорошо работает для большинства местоположений (https://cloud.r-project.org/).
- 4. Нажмите Download R for Windows (Скачать R для Windows) в разделе **Download and Install R** (Скачать и установить R).
- 5 Hawmure hase
- 6. Нажмите на ссылку, чтобы скачать последнюю версию R (файл .exe).
- 7. По завершении загрузки дважды щелкните файл .ехе и ответьте на привычные вопросы.

#### macOS

- 1. Перейдите на страницу http://www.r-project.org/ в своем браузере.
- 2. Нажмите CRAN. Вы увидите список зеркал сайта, упорядоченных по странам.
- 3. Выберите ближайший к вам сайт или самый первый указанный в верхней части списка (0-Cloud), который, как правило, хорошо работает для большинства местоположений.
- 4. Нажмите Download R for (Mac) OS X (Скачать R для (Mac) OS X).
- 5. Нажмите на файл .pkg для последней версии R в разделе Latest release (Последний выпуск), чтобы скачать его.
- 6. По завершении загрузки дважды щелкните файл .pkg и ответьте на привычные вопросы.

#### Linux или Unix

В основных дистрибутивах Linux есть пакеты для установки R. В табл. 1-1 приведены примеры.

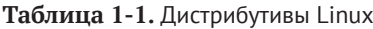

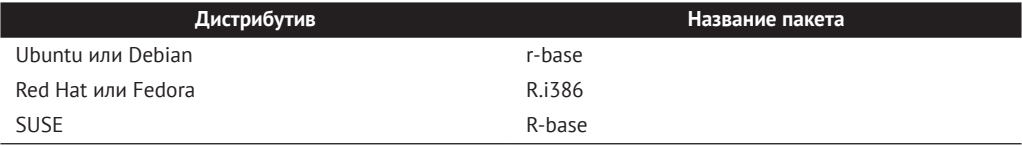

Используйте системный менеджер пакетов для скачивания и установки пакета. Вам понадобится пароль администратора или привилегии sudo; в противном случае попросите системного администратора выполнить установку.

## Обсуждение

Установка R в Windows или macOS проста, потому что для этих платформ существуют готовые двоичные файлы (скомпилированные программы). Вам нужно всего лишь следовать предыдущим инструкциям. Страницы CRAN также содержат ссылки на ресурсы, связанные с установкой, например задаваемые вопросы (FAO) и советы для особых ситуаций («Работает ли R на Windows Vista / 7/8 / Server 2008?»), что может оказаться полезным.

Наиболее подходящий способ установить R в Linux или Unix - использовать диспетчер пакетов дистрибутивов Linux для установки R в виде пакета. Дистрибутивные пакеты значительно упрощают как первоначальную установку, так и последующие обновления.

B Ubuntu или Debian используйте команду apt-get для загрузки и установки R. Воспользуйтесь утилитой sudo, чтобы получить необходимые привилегии:

- \$ sudo apt-get install r-base
- В Red Hat или Fedora используйте уим:
- \$ sudo yum install R.i386

Большинство платформ Linux также имеют графические менеджеры пакетов, которые могут оказаться более удобными.

Помимо базовых пакетов, мы рекомендуем также установить пакеты документации. Нам нравится г-base-html (потому что мы любим просматривать документацию с гиперссылками), а также r-doc-html, который устанавливает важные руководства по R локально:

#### <span id="page-17-0"></span>\$ sudo apt-get install r-base-html r-doc-html

Некоторые репозитории Linux включают в себя готовые копии пакетов R, доступных в CRAN. Мы не используем их, потому что предпочитаем получать программное обеспечение непосредственно от самого CRAN, где обычно имеются самые свежие версии.

В редких случаях вам может понадобиться выполнить сборку R с нуля. У вас может быть неподдерживаемая версия Unix, или у вас могут быть особые соображения относительно производительности или конфигурации. Процедура сборки в Linux или Unix вполне стандартна. Скачайте архив с домашней страницы вашего зеркала CRAN; он будет называться как-нибудь вроде R-3.5.1.tar.gz, за исключением того, что вместо 3.5.1 будет указана последняя версия. Распакуйте архив, найдите файл с именем INSTALL и следуйте инструкциям.

## См. также

В книге R in a Nutshell Джозефа Адлера (издательство O'Reilly) содержится более подробная информация о загрузке и установке R, включая инструкции по сборке версий для Windows и macOS. Возможно, самым полным является руководство по установке и администрированию R, доступное в CRAN, где описывается сборка и установка R на различных платформах.

Это рецепт установки базового пакета. См. рецепт 3.10 для установки пакетов лополнений из CRAN.

# 1.2. УСТАНОВКА RSTUDIO

#### Задача

Вам нужна более комплексная интегрированная среда разработки (IDE), чем та, что есть в R по умолчанию. Другими словами, вы хотите установить RStudio Desktop.

# Решение

За последние несколько лет RStudio стал наиболее широко используемой интегрированной средой разработки для R. Мы считаем, что почти вся работа с R должна выполняться в среде разработки RStudio Desktop, если нет веской причины поступить иначе. RStudio производит ряд продуктов, включая RStudio Desktop, RStudio Server и RStudio Shiny Server среди прочих. В этой книге мы будем использовать термин RStudio для обозначения RStudio Desktop, хотя большинство концепций применимо и к RStudio Server.

Чтобы установить RStudio, загрузите последнюю версию установщика для вашей платформы с сайта RStudio (https://rstudio.com/products/rstudio/download/).

Версию RStudio Desktop с открытым исходным кодом можно скачать и использовать бесплатно.

# Обсуждение

В этой книге используются RStudio версии 1.2.х и R версии 3.5.х. Новые версии RStudio выпускаются каждые несколько месяцев, поэтому регулярно обновляй<span id="page-18-0"></span>те их. Обратите внимание, что RStudio работает с любой версией R, которую вы установили, поэтому обновление до последней версии RStudio не обновляет вашу версию R. R необходимо обновлять отдельно.

Взаимодействие с R в RStudio немного отличается от встроенного пользовательского интерфейса R. Для этой книги мы решили использовать RStudio для всех примеров.

# 1.3. **ЗАПУСК RSTUDIO**

# Задача

Вы хотите запустить RStudio на своем компьютере.

# **Решение**

Распространенная ошибка, которую допускают новые пользователи R и RStudio, это случайный запуск R, когда они намеревались запустить RStudio. Самый простой способ убедиться в том, что вы действительно запускаете RStudio, - это найти RStudio на своем рабочем столе, а затем использовать любой метод, который предоставляет ваша ОС для закрепления иконки там, где ее легко можно будет найти позже:

#### **Windows**

Нажмите на меню Пуск в левом нижнем углу экрана. В поле поиска введите RStudio

 $macOs$ 

Найдите в панели запуска приложение RStudio или нажмите Cmd-space (Cmd - это команда или клавиша %)) и введите RStudio, чтобы выполнить поиск с помощью Spotlight Search.

#### **Ubuntu**

Нажмите сочетание клавиш Alt-F1 и введите RStudio для поиска RStudio.

## Обсуждение

Ha рис. 1-1, видно, что иконки R и RStudio похожи, что может привести вас в замешательство

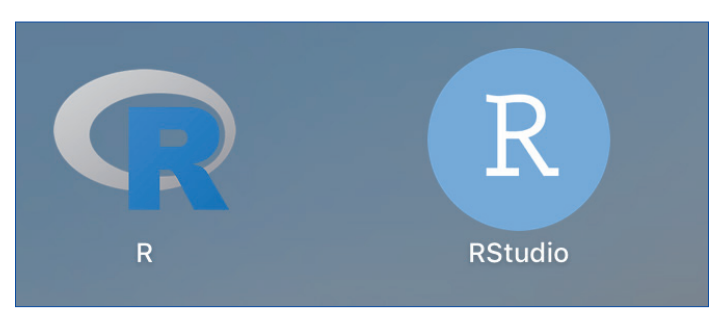

Рис. 1-1. Иконки R и RStudio в macOS

Конец ознакомительного фрагмента. Приобрести книгу можно в интернет-магазине «Электронный универс» [e-Univers.ru](https://e-univers.ru/catalog/T0003238/)